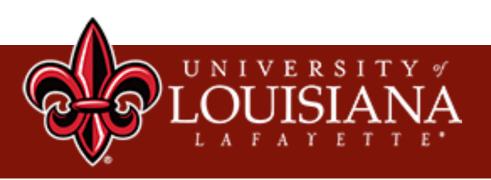

# Lecture 2 Feature Extraction

Xu Yuan University of Louisiana at Lafayette

### **Data Input = Features Input**

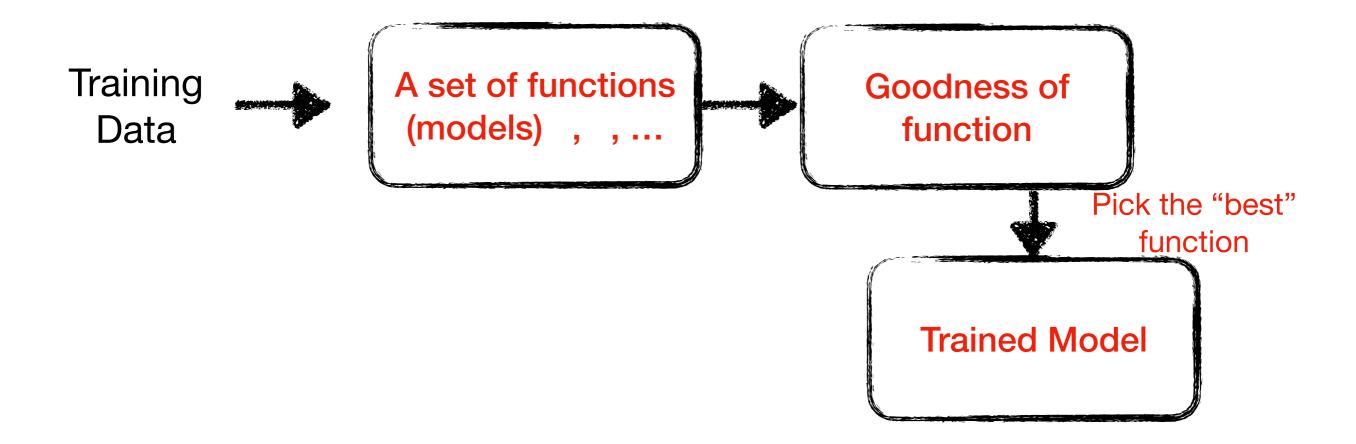

### **Data Input = Feature Input**

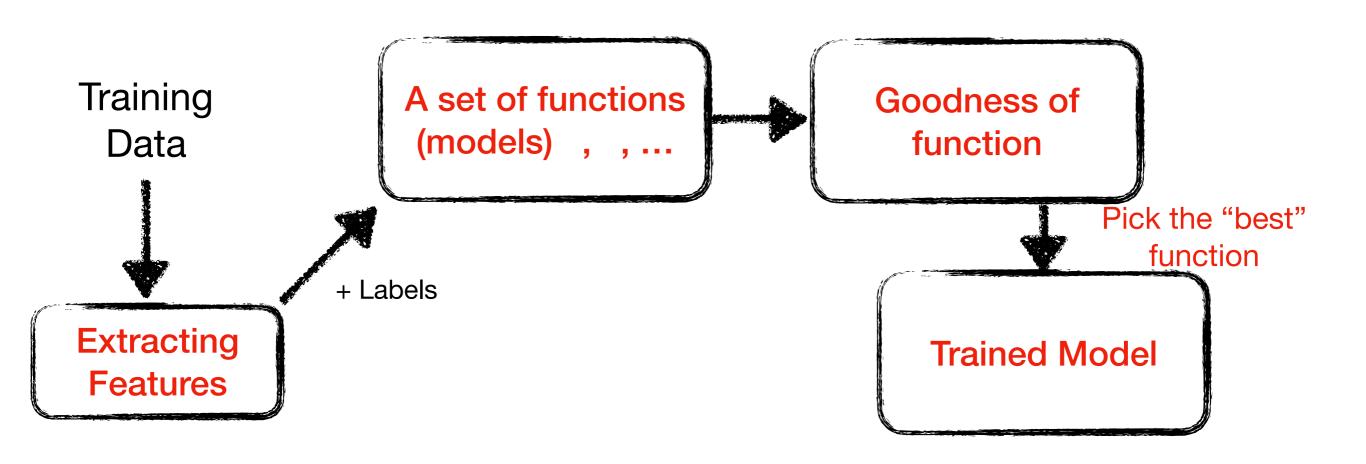

### Real-World Example

When recognizing a person, we compare the face with those stored in memory.

We cannot always remember all the details of a face, but we can still recognize a person.

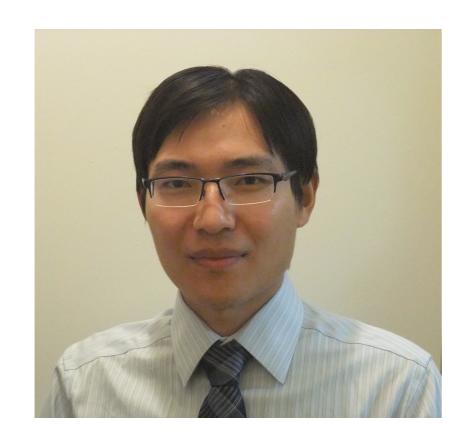

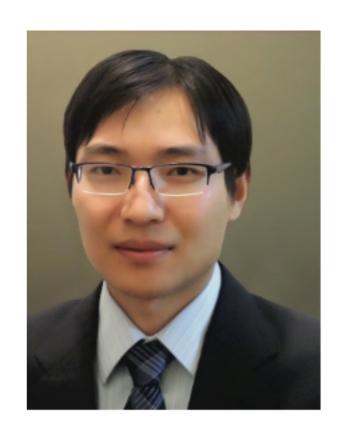

### **Previous Example**

```
from sklearn import svm
X = [[0, 1], [1, 2], [2, 1], [2, 3], [1, 3], [2, 2]] Feature representation
y = ['a', 'a', 'b', 'b', 'a', 'b']
clf = svm.SVC()
clf.fit(X, y)
result1 = clf.predict([[3, 1]])
print(result1)
result2 = clf.predict([[0, 2]])
print(result2)
['b']
['a']
```

### **Features**

- A set of attributes with their values can represent a data record
- Data record = Feature vectors
- With their determinant values, a machine learning model can determine its class

### **Feature Selection**

- A preprocessing step to choose a subset of original features according to certain criterion
  - Find the representative data
  - Remove redundant or meaningfulness data
  - Reduce effect of irrelevant data
  - Toward learning accuracy

Relevant Redundant

A feature is good if it is relevant to the class task but is not redundant to any of the other relevant features!

### **Objective of Feature Selection**

# • A preprocessing step to choose a subset of original features according to certain criterion

- Avoid overfitting and achieve better generalization ability
- Improve the prediction performance of the predictors
- Provide a faster and more cost-effective predictors
- Provide a better understanding of the underlying process that are generating the data

### • Feature Dimensionality Reduction Technique

- Principle Component Analysis (PCA)
- Independent Component Analysis (ICA)
- Linear Discriminant Analysis (LDA)
- Local Linear Embedding (LLE)
- t-Distributed Stochastic Neighbor Embedding (t-SNE)
- Autoencoders
- https://towardsdatascience.com/feature-extraction-techniques-d619b56e31be

### Scikit-learn: VarianceThreshold()

#### This feature selector removes all low-variance features

```
# if not installed, install sklearn
!pip install sklearn
from sklearn.feature selection import VarianceThreshold
# dataset with three boolean features
X = [[0, 0, 1], [0, 1, 0], [1, 0, 0], [0, 1, 1], [0, 1, 0],
[0, 1, 1]]
sel = VarianceThreshold(threshold=(.8 * (1 - .8))) # set
threshold value
sel.fit transform(x) #Reduce X to the selected features
            array([[0, 1],
                     [1, 0],
                     [0, 0],
                     [1, 1],
                     [1, 0],
                     [1, 1]])
```

### Scikit-learn: VarianceThreshold()

#### This feature selector removes all low-variance features

```
from sklearn.feature_selection import VarianceThreshold
#Sample dataset integer features, two of which are the same
in every sample
X = [[0, 2, 0, 3], [0, 1, 4, 3], [0, 1, 1, 3]]
selector = VarianceThreshold()
selector.fit_transform(X) #Reduce X to the selected
features
```

```
array([[2, 0], [1, 4], [1, 1]])
```

### Scikit-learn: SelectKBest()

#### Select k features according to the highest scores

```
from sklearn.datasets import load digits
from sklearn.feature selection import SelectKBest, chi2
X, y = load digits(return X y=True)
print(X.shape)
X \text{ new} = \text{SelectKBest(chi2, } k=20).fit transform(X, y) # use
chi-squared stats and select k = 20 features
print(X new.shape)
                  (1797, 64)
                  (1797, 20)
```

### Scikit-learn: SelectPercentile()

• Select features according to a percentile (percent of features to keep) of the highest score

```
from sklearn.datasets import load digits # load existing
data
from sklearn.feature selection import SelectPercentile,
chi2
X, y = load digits(return X y=True)
print(X.shape)
X new = SelectPercentile(chi2,
percentile=10).fit transform(X, y) # Percent of features to
keep = 10
print(X new.shape)
                     (1797, 64)
                     (1797, 7)
```

### Scikit-learn: GenericUnivariateSelect()

• Perform univariate feature selection with a configurable strategy

```
from sklearn.datasets import load_breast_cancer
from sklearn.feature_selection import
GenericUnivariateSelect, chi2
X, y = load_breast_cancer(return_X_y=True)
print(X.shape)

transformer = GenericUnivariateSelect(chi2, mode='k_best',
param=20) # k_best, 20 features. The mode can be any from
the set { 'percentile', 'k_best', ...}.
X_new = transformer.fit_transform(X, y)
print(X_new.shape)
```

(569, 30) (569, 20)

### **Preview the Data**

• Be familiar with the data before deciding the features

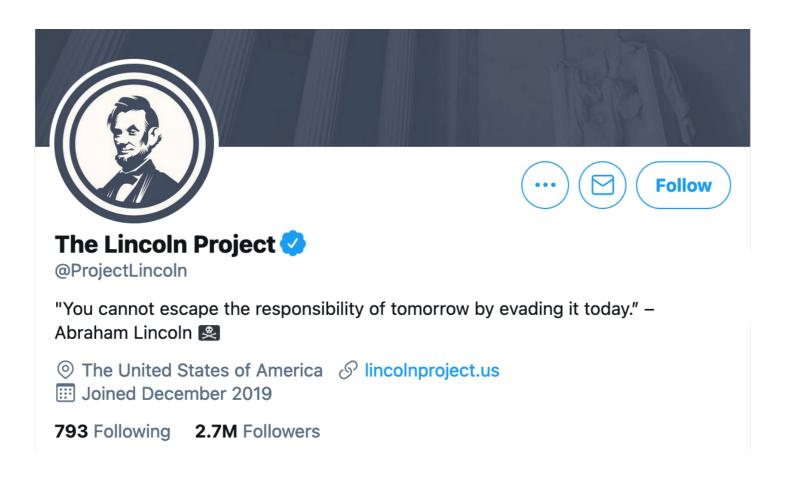

#### Number of Following/Followers

Following count and Follower count are important social network features.

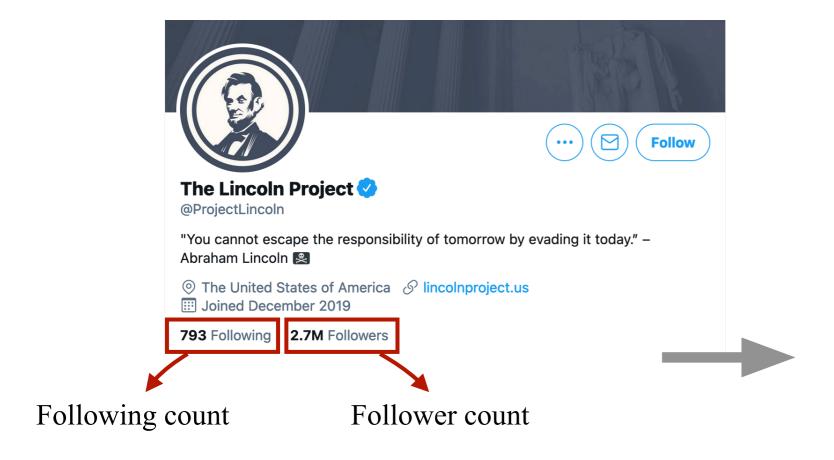

#### Tweet JSON

"follow\_request\_sent":false,
"followed\_by":false,
"followers\_count":2720235,
"friends\_count":793,
"has\_custom\_timelines":true,
"is\_translator":false,

#### Number of Following/Followers

Different types of accounts.

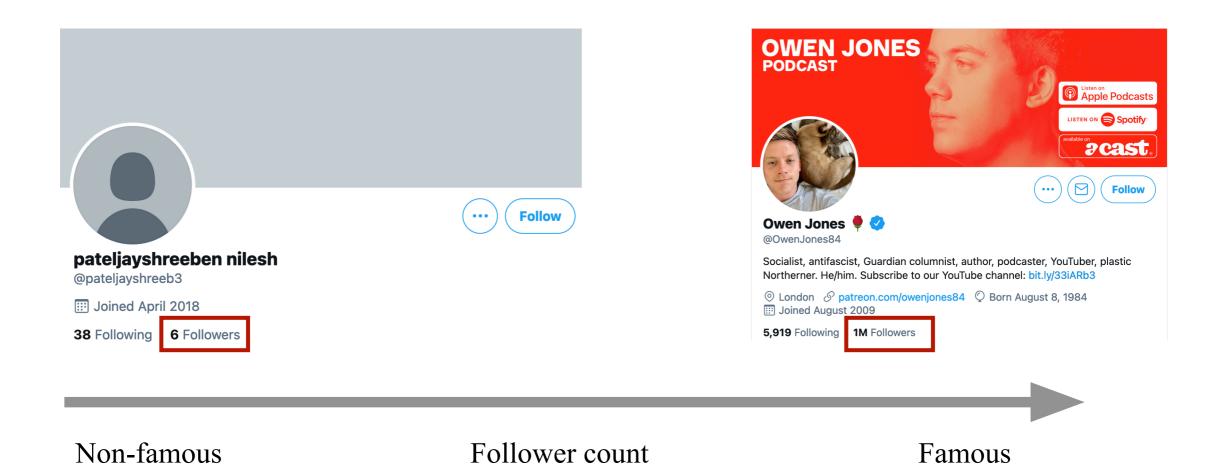

### Number of Following/Followers

Different types of accounts based on Followers count and Following count.

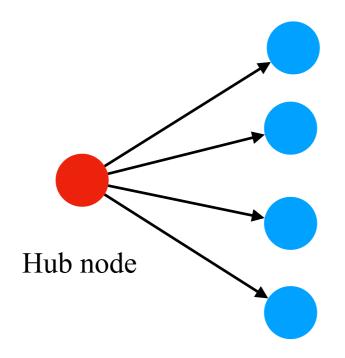

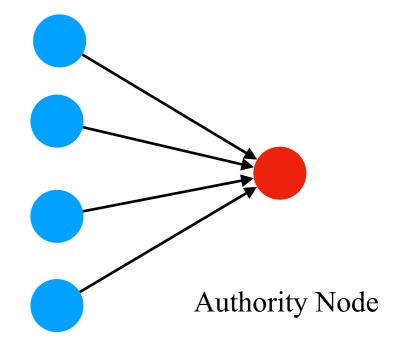

### Number of Following/Followers

Followers count and Following count for 1000 randomly sample spams and hams.

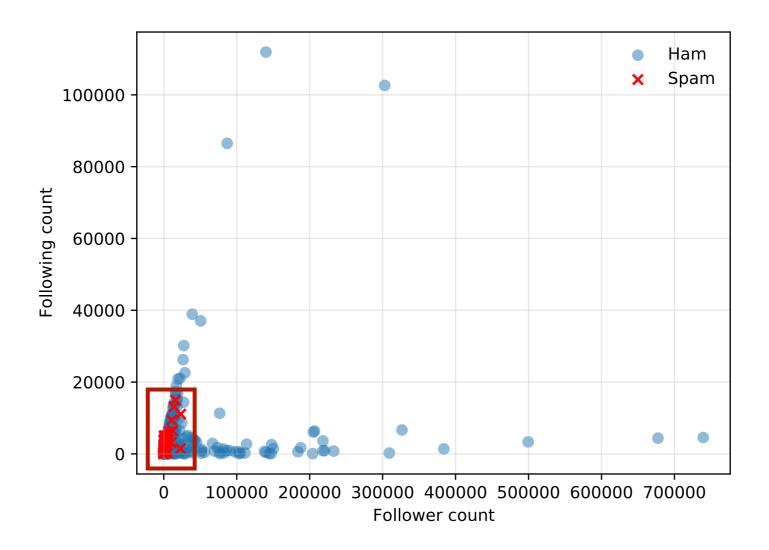

#### Number of Following/Followers

Code example

```
with open(file_path,'r') as read_file:
    for line in read_file:
        tweet_json = json.loads(line)
        tweet_obj = Tweet(line)
        n_friends = tweet_obj.user.get_friends_count()
        n_followers = tweet_obj.user.get_followers_count()
```

```
class Tweet():
    TwitterTweet class can used to save a tweet
    def __init__(self, tweet_json):
        self.tweet_json = tweet_json
        self.user = User(tweet_json)
```

```
def get_followers_count(self):
    return follower count
    followers_count = self.user_json['followers_count']
    if followers_count == 0:
        followers_count = 1
    return followers_count
```

```
def get_friends_count(self):
    return friends count
    friends_count = self.user_json['friends_count']
    if friends_count == 0:
        friends_count = 1
    return friends_count
```

#### Number of URLs

Spam contains more URLs.

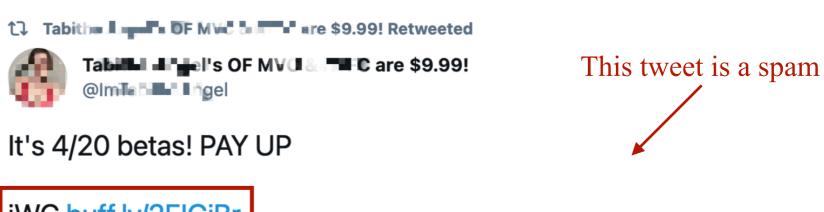

3 URLs

iWC buff.ly/2ElGiBr MV buff.ly/2velhim NF buff.ly/2Jcbuvx

```
#StonerDonane #SmokerDonane #SmokingFethih
#SmokeWeed
#WeedDoor me #BBV*Donate #FinDona #Historiffe
#Chackeldness
#Donate #cuched #house LLD #paypig
@RTPork @RTP1G @rt-Unidonanes
```

#### Number of URLs

3 URLs in JSON

Twitter short URL

External URL, this is a malicious URL

```
[{'url': 'https://t.co/Bc07wW2S12' 'expanded_url': 'http://onlyfans.com/
_____', 'display_url': 'onlyfans.com/mistressxmaya', 'indices': [49, 72]},

{'url': 'https://t.co/zdI7W21W6w', 'expanded_url': 'http://iwantclips.com/stor_______', 'display_url': 'iwantclips.com/store/74741/
mi...', 'indices': [73, 96]},

{'url': 'https://t.co/Z89sz24uyc', 'expanded_url': 'https://twitter.com/i/web/status/987686235010461696', 'display_url': 'twitter.com/i/web/status/9...', 'indices': [116, 139]}]
```

This account has already been suspended by Twitter!

#### Number of URLs

Spam contains more URLs

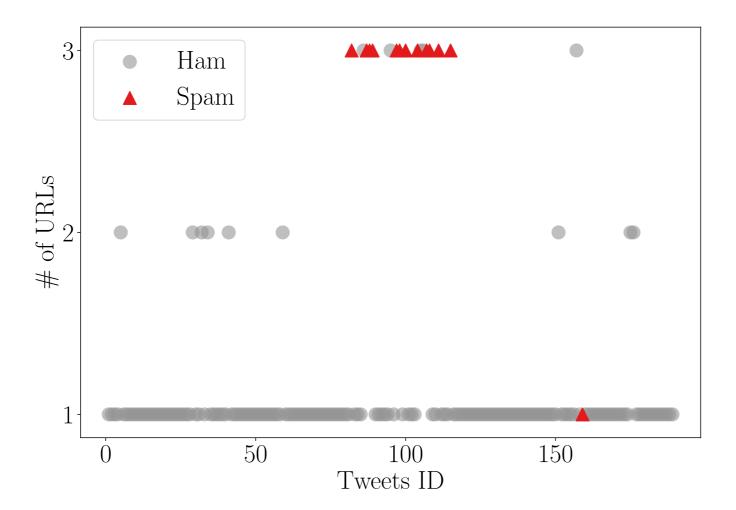

#### Number of URLs

Code example

```
with open(file_path,'r') as read_file:
    for line in read_file:
        tweet_json = json.loads(line)
        tweet_obj = Tweet(line)
        n_url = tweet_obj.get_url_count()
```

```
class Tweet():
    TwitterTweet class can used to save a tweet
    def __init__(self, tweet_json):
        self.tweet_json = tweet_json
        self.user = User(tweet_json)
```

### **Account Age**

#### Account Age

Spam and ham age distribution are different.

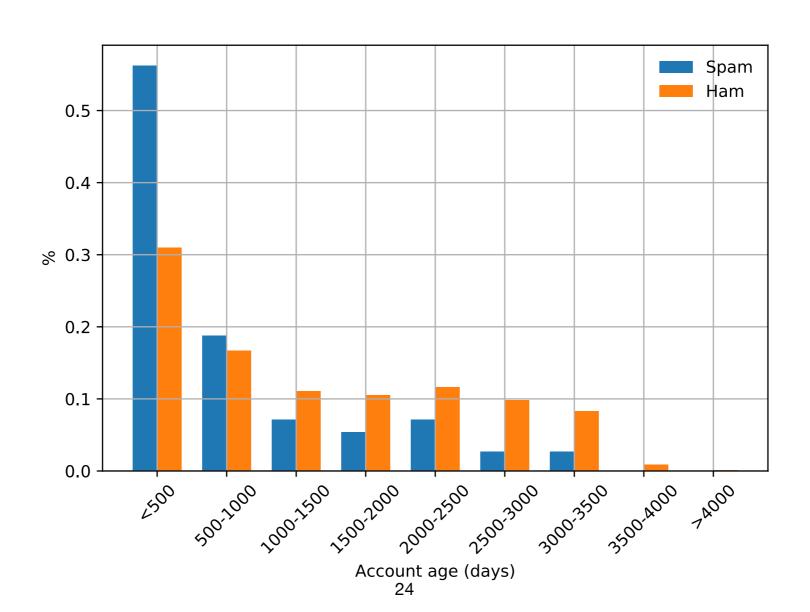

### **Account Age**

### • Account Age

Code example

### **Static Features**

#### • Account Profile

• Friends count, followers count, age, status count, average status, list count, average lists, average favorites, favorites count, verified status, default profile image, screen name length, name length, description length, description emoji count, and description digits count

#### Tweet Content

• Tweet status, tweet source platform, hashtag count, mention count, content length content emoji count, and content digits count

#### User Behaviors

• Reciprocity count, sender or receiver tweet distribution, sender or receiver source distribution, mention time, average tweet interval, environment score

https://ieeexplore.ieee.org/abstract/document/8809491 https://people.cmix.louisiana.edu/yuan/resources/pdf/19\_DSN\_Pseudo.pdf

### **Tweet Features on Lab 2**

#### • Feature List

- 1: User account age
- 2: The length of user description
- 3: The number of followers
- 4: The number of following
- 5: The number of user favorites
- 6: The number of user lists
- 7: The number of user statuses
- 8: The number of tweet hashtags
- 9: The number of tweet mentions
- 10: The number of URLs
- 11: The length of tweet text
- 12: The number of digits in tweet

```
get_user_age()
get description len()
get followers count()
get friends count()
get user favorites()
get user lists()
get_statuses_count()
get hashtag count()
get mention count()
get_url_count()
get text len()
get text digits()
```

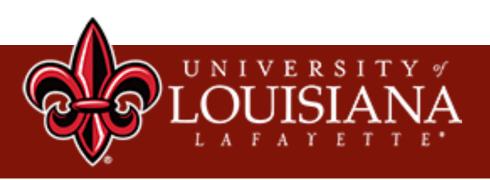

## Machine Learning for Classification

Xu Yuan University of Louisiana at Lafayette

# **Training**

Training Data

## **Training**

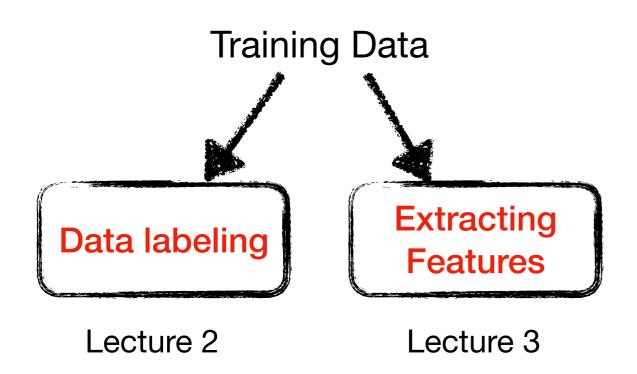

### **Training**

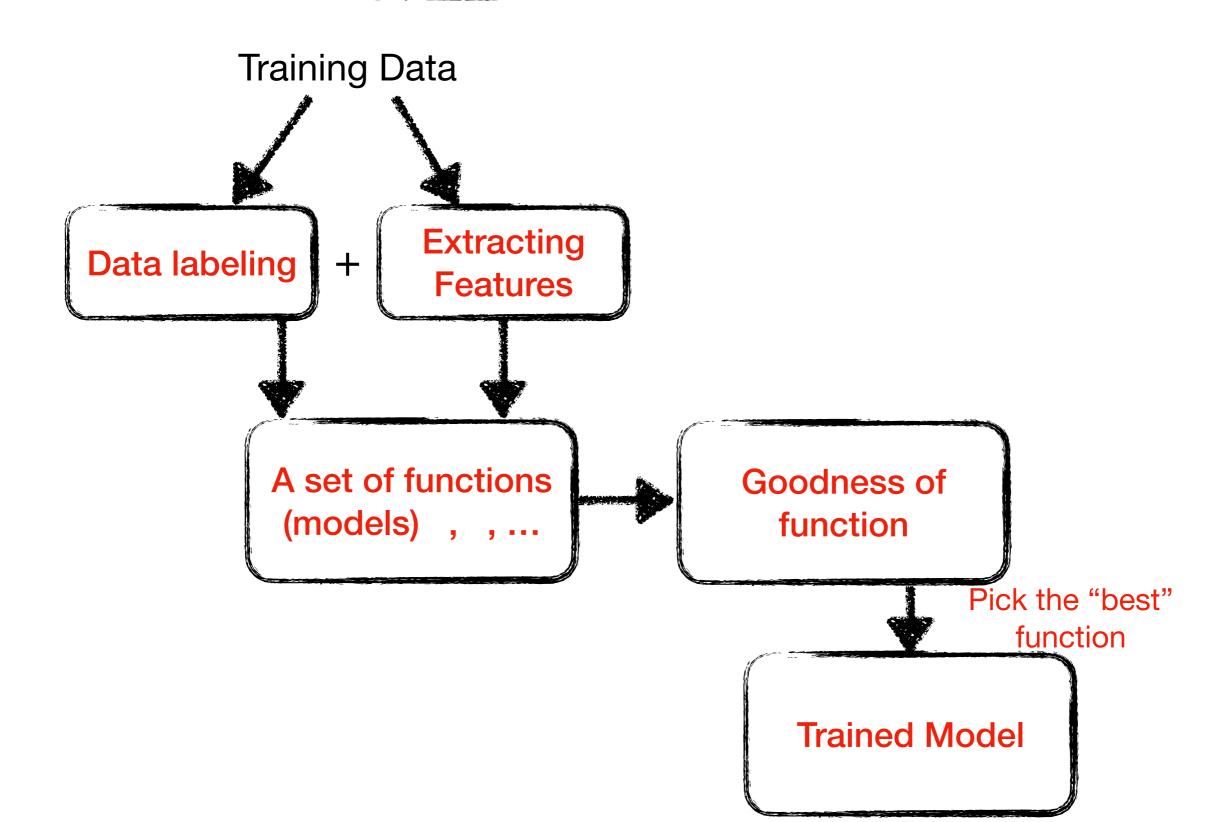

### Traditional Machine Learning Algorithms

- Support Vector Machines (SVM)
- Random Forest
- K-Nearest Neighbors
- Decision Tree

### Classification

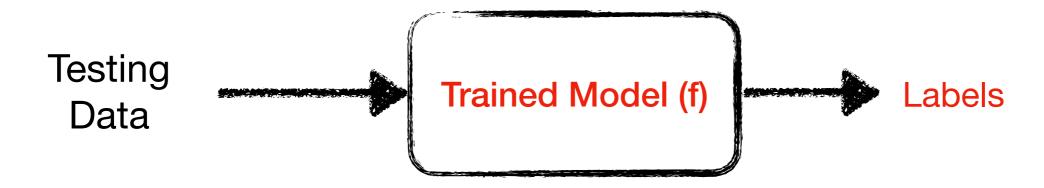

How to evaluate the performance of trained model?

### **Classification Results**

#### • True Positive (TP)

▶ The number of spams that are classified as spams

#### • False Negative (FN)

▶ The number of spams that are classified as non-spams

#### False Positive (FP)

▶ The number of non-spams that are classified as spams

#### • True Negative (TN)

▶ The number of non-spams that are classified as non-spams

### **Performance Metrics**

#### • Four Metrics

• Accuracy = 
$$\frac{TP + TN}{TP + TN + FP + FN}$$
 The percentage of the correctly classified spams and non-spams in the dataset

• Precision = 
$$\frac{TP}{TP + FP}$$
 The percentage of the real spams in the classified spams

• Recall = 
$$\frac{TP}{TP + FN}$$
 The percentage of the truly classified spams in the real spams

► F1 Score = 
$$2*\frac{Precision*Recall}{Precision+Recall}$$

### An Example

- 100 Tweets: 40 spams and 60 non-spams
  - ▶ After classification: 45 spams = 35 real spam + 10 non-spams, 55 non-spams = 50 non-spams + 5 spams

45 Spams: 35 real spams and 10 non-spam 55 non-spams: 50 non-spams and 5 spams

# An Example

#### • 100 Tweets: 40 spams and 60 non-spams

▶ After classification: 45 spams =35 real spam + 10 non-spams, 55 non-spams = 50 non-spams + 5 spams

45 Spams:

35 real spams and 10 non-spam

55 non-spams: 50 non-spams and 5 spams

True Positive (TP) False Positive (FP)

True Negative (TN)

False Negative (FN)

# An Example

#### • 100 Tweets: 40 spams and 60 non-spams

▶ After classification: 45 spams =35 real spam + 10 non-spams, 55 nonspams = 50 non-spams + 5 spams

45 Spams:

35 real spams and 10 non-spam

55 non-spams:

50 non-spams and 5 spams

True Positive (TP) False Positive (FP)

True Negative (TN) False Negative (FN)

Accuracy = 
$$\frac{TP + TN}{TP + TN + FP + FN} = \frac{35 + 50}{35 + 10 + 50 + 5} = 85 \%$$

Precision = 
$$\frac{TP}{TP + FP} = \frac{35}{35 + 10} = 77.777 \%$$

Recall = 
$$\frac{TP}{TP + FN} = \frac{35}{35 + 5} = 87.5 \%$$

F1 Score = 
$$2 * \frac{77.77\% * 87.5\%}{77.77\% + 87.5\%} = 82.34\%$$

### **Prediction**

- How to validate the correctness of your classification
  - On testing data directly?

In real world, no ground observation for comparison!

- The strategy is to label a large dataset
  - Partition the labeled ground truth as training + testing

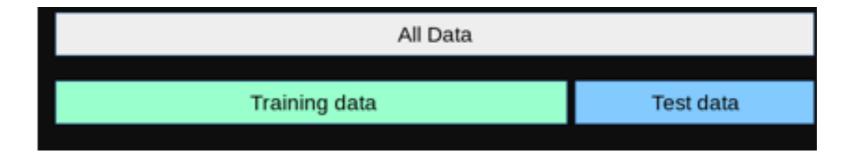

#### 5-fold Cross-Validation

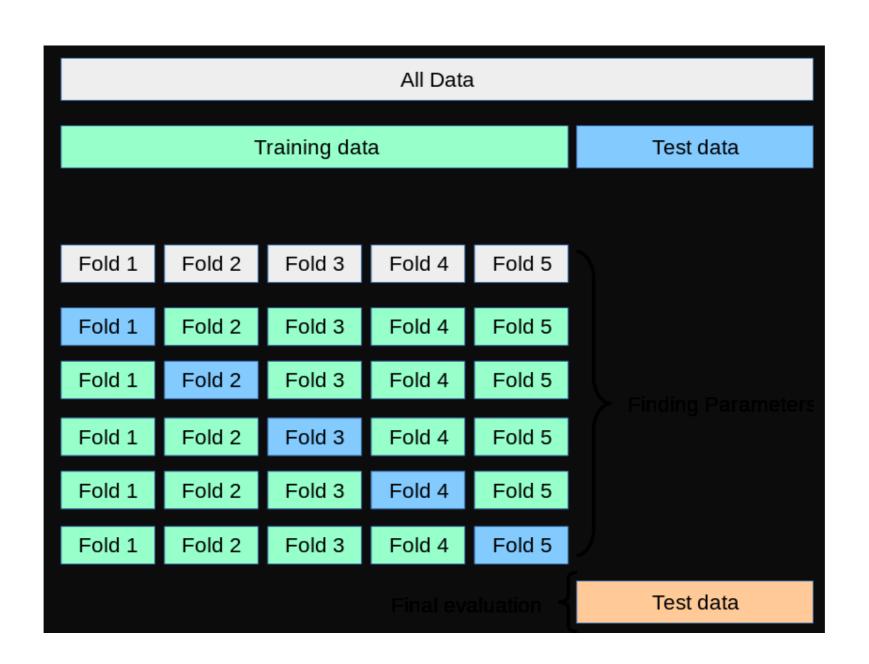

#### • What is the simplest tree?

#### Table: From the UCI repository

| cylinders | displacement | horsepower | weight | acceleration | modelyear | maker   | mpg  |
|-----------|--------------|------------|--------|--------------|-----------|---------|------|
| 4         | low          | low        | low    | high         | 75-78     | asia    | good |
| 6         | medium       | medium     | medium | medium       | 70-74     | america | bad  |
| 8         | high         | high       | high   | low          | 70-74     | america | bad  |
| 4         | medium       | medium     | medium | low          | 75-78     | europe  | bad  |
|           |              |            |        |              |           |         |      |
| 4         | low          | medium     | low    | medium       | 75-78     | europe  | good |

- Predict mpg=bad
- ▶ Is this a good tree? Total we get (22+, 18-), which means we are correct on 22 examples and wrong on 18 examples.

# **A Simple Decision Tree**

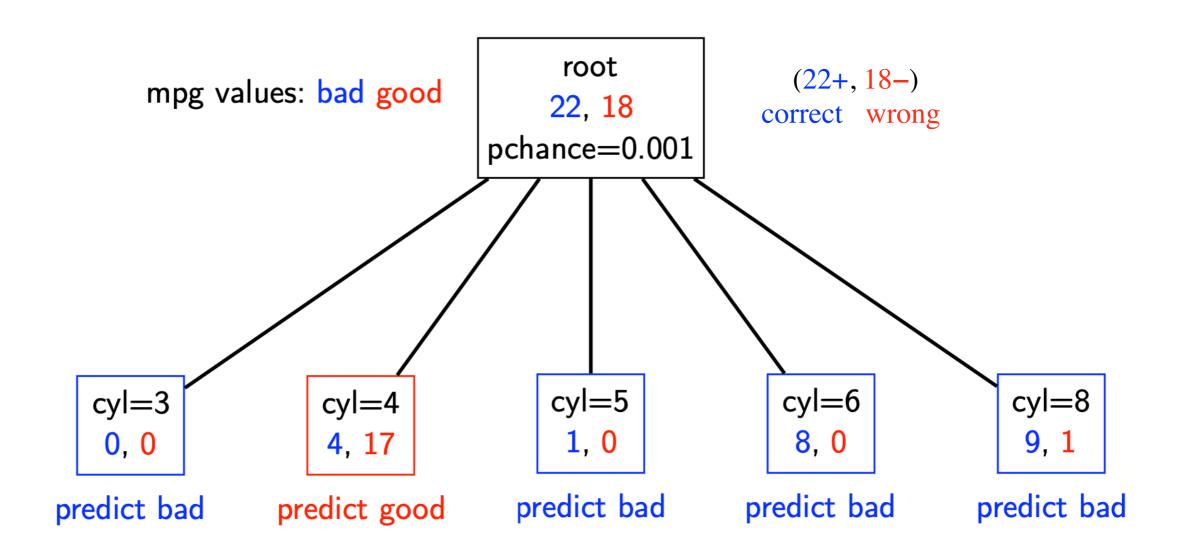

### Recursive step

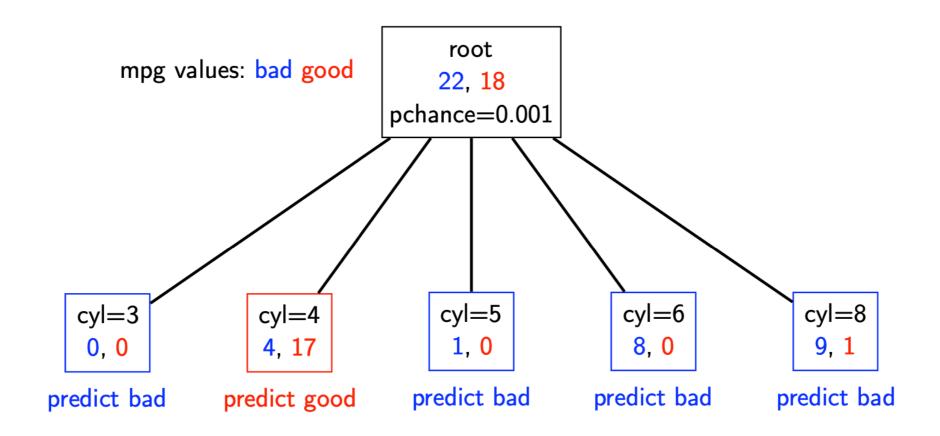

- Take the original dataset
- Partition it according to the values of the attribute we split on
- Build tree from these records (cyl=4, cyl=5, cyl=6, cyl=8)

#### Second Level of a Decision Tree

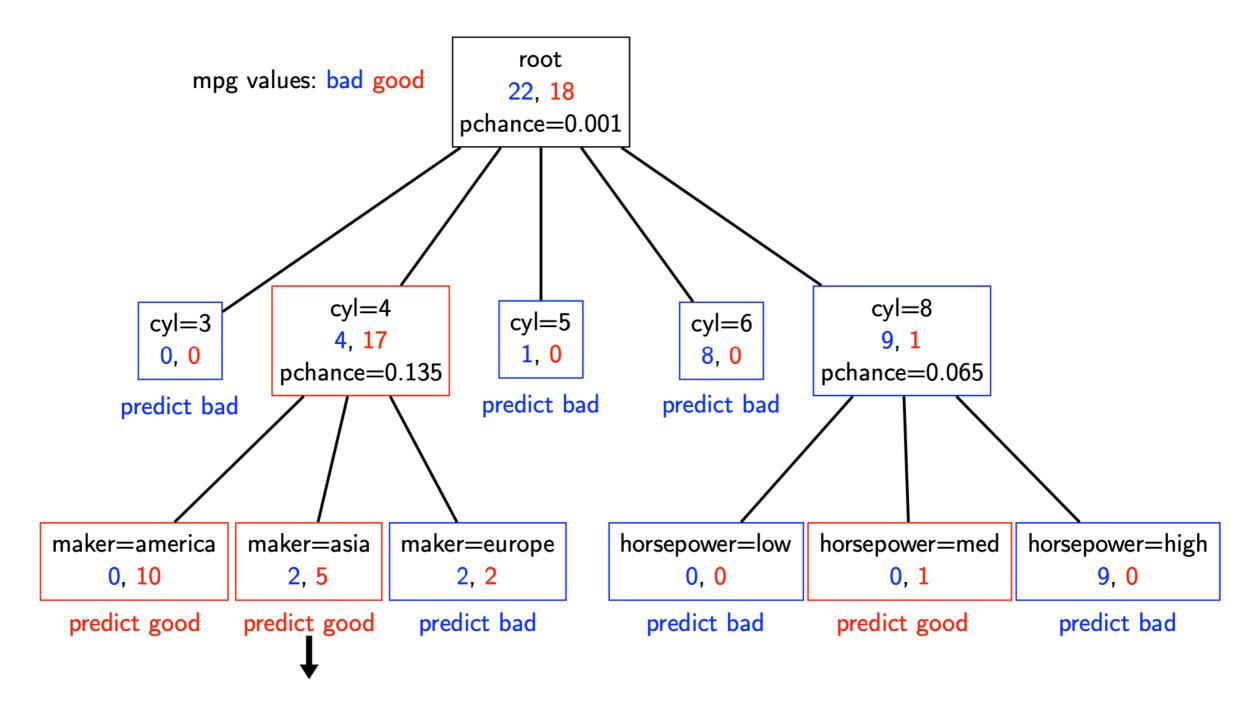

recursively build a tree from these records in which cyl=4 and maker=Aisa

#### **A Full Decision Tree**

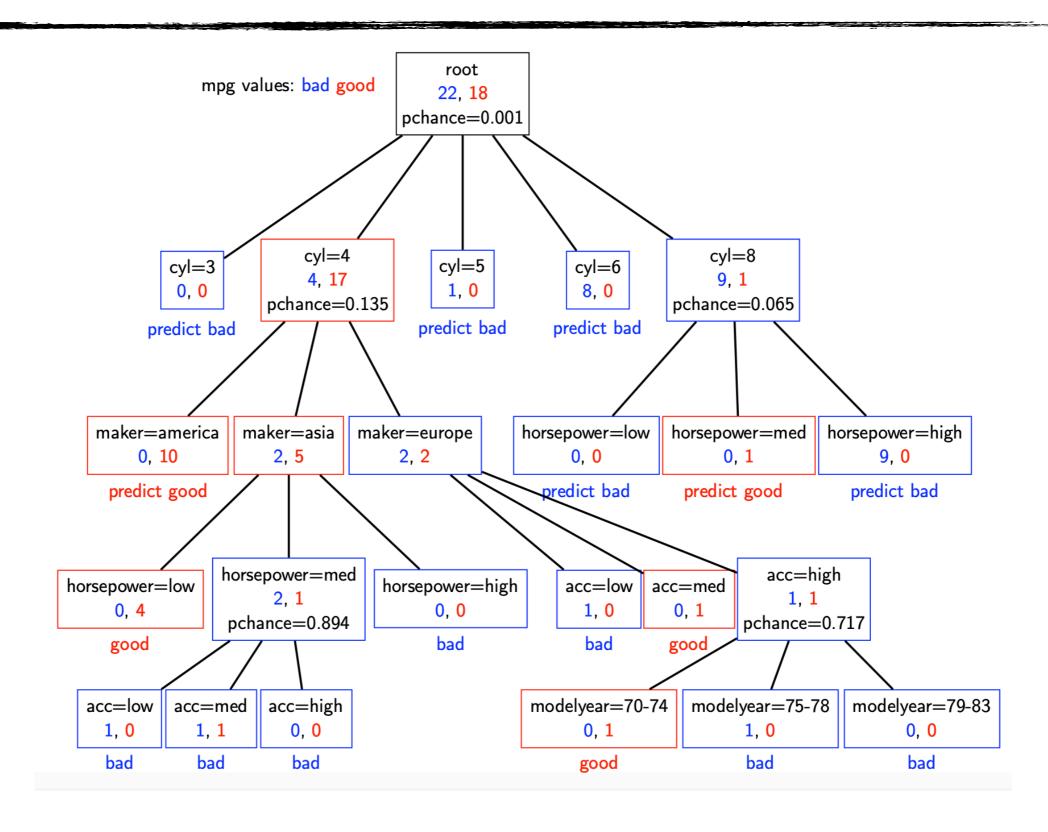

• Many trees can represent the same concept

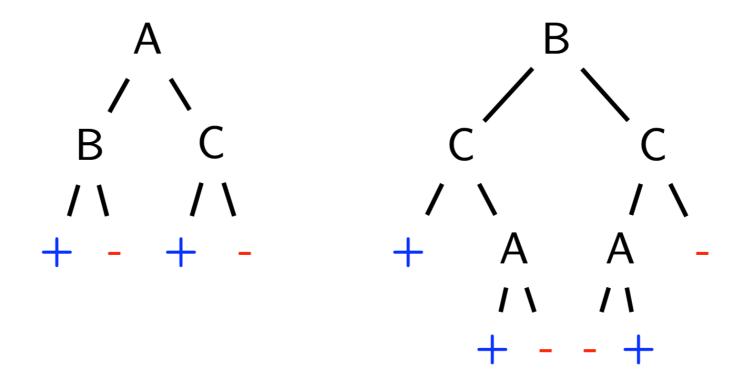

Is there a better method?

# **Entropy**

ightharpoonup Entropy H(Y) of a random variable Y:

$$H(Y) = -\sum_{i=1}^{K} P(Y = y_i) \log P(Y = y_i)$$

- More uncertainty, more entropy!
- Information theory interpretation: H(Y) is the expected number of bits needed to encode a randomly drawn value of Y (under most efficient code)

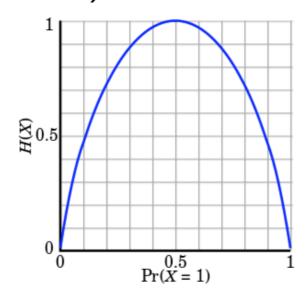

Figure: Entropy of a coin flip

# **Entropy**

- High Entropy
  - Y is from a uniform like distribution
  - Flat histogram
  - Values sampled from it are less predictable
- Low Entropy
  - Y is from a varied distribution(peaks and valleys)
  - Histogram has many lows and highs
  - Values sampled from it are more predictable

# **Entropy Example**

#### Entropy:

$$H(Y) = -\sum_{i=1}^{K} P(Y = y_i) \log P(Y = y_i)$$

In this example:

$$P(Y = T) = 5/6$$
  
 $P(Y = F) = 1/6$   
 $H(Y) = -5/6 \log 5/6 - 1/6 \log 1/6$   
 $= 0.65$ 

| $X_1$ | $X_2$ | Υ |
|-------|-------|---|
| Т     | T     | Т |
| Т     | F     | Т |
| Т     | Т     | Т |
| Т     | F     | Т |
| F     | Т     | Т |
| F     | F     | F |

# **Conditional entropy**

Conditional entropy H(Y|X) of a random variable Y conditioned on a random variable X:

$$H(Y|X) = -\sum_{j=1}^{v} P(X = x_j) \sum_{i=1}^{K} P(Y = y_i | X = x_j) \log P(Y = y_i | X = x_j)$$

In this example:

$$P(X_1 = T) = 4/6$$

$$P(X_1 = F) = 2/6$$

$$H(Y|X_1) = -4/6(1 \log 1 + 0 \log 0)$$

$$-2/6(1/2 \log 1/2 + 1/2 \log 1/2)$$

$$= 2/6$$

$$\frac{X_1}{T} = \frac{X_2}{T} = \frac{Y}{T}$$

$$\frac{T}{T} = \frac{T}{T}$$

$$\frac{T}{T} = \frac{T}{T}$$

$$\frac{T}{T} = \frac{T}{T}$$

$$\frac{T}{T} = \frac{T}{T}$$

$$\frac{T}{T} = \frac{T}{T}$$

$$\frac{T}{T} = \frac{T}{T}$$

### **Information Gain**

Used by the ID3, C4.5 and C5.0 tree-generation algorithms. Decrease in entropy (uncertainty) after splitting:

$$IG(X) = H(Y) - H(Y|X)$$

In this example:

$$IG(X_1) = H(Y) - H(Y|X_1)$$
  
= 0.65 - 0.33

We prefer the split  $(IG(X_1) > 0)$ 

| $X_1$ | $X_2$ | Υ |
|-------|-------|---|
| Т     | Т     | Т |
| Т     | F     | Т |
| Т     | Т     | Т |
| Т     | F     | Т |
| F     | Т     | Т |
| F     | F     | F |

| RID | age           | income | student | credit_rating | Class: buys_computer |
|-----|---------------|--------|---------|---------------|----------------------|
|     |               |        | Stadent |               | Ciuss. Duys_computer |
| 1   | youth         | high   | no      | fair          | no                   |
| 2   | youth         | high   | no      | excellent     | no                   |
| 3   | $middle_aged$ | high   | no      | fair          | yes                  |
| 4   | senior        | medium | no      | fair          | yes                  |
| 5   | senior        | low    | yes     | fair          | yes                  |
| 6   | senior        | low    | yes     | excellent     | no                   |
| 7   | middle_aged   | low    | yes     | excellent     | yes                  |
| 8   | youth         | medium | no      | fair          | no                   |
| 9   | youth         | low    | yes     | fair          | yes                  |
| 10  | senior        | medium | yes     | fair          | yes                  |
| 11  | youth         | medium | yes     | excellent     | yes                  |
| 12  | middle_aged   | medium | no      | excellent     | yes                  |
| 13  | middle_aged   | high   | yes     | fair          | yes                  |
| 14  | senior        | medium | no      | excellent     | no                   |

$$Info(D) = -\frac{9}{14}\log_2\left(\frac{9}{14}\right) - \frac{5}{14}\log_2\left(\frac{5}{14}\right) = 0.940 \text{ bits.}$$

$$Info_{age}(D) = \frac{5}{14} \times \left(-\frac{2}{5}\log_2\frac{2}{5} - \frac{3}{5}\log_2\frac{3}{5}\right)$$

$$+ \frac{4}{14} \times \left(-\frac{4}{4}\log_2\frac{4}{4}\right)$$

$$+ \frac{5}{14} \times \left(-\frac{3}{5}\log_2\frac{3}{5} - \frac{2}{5}\log_2\frac{2}{5}\right)$$

$$= 0.694 \text{ bits.}$$

$$Gain(age) = Info(D) - Info_{age}(D) = 0.940 - 0.694 = 0.246$$
 bits.

Gain(income) = 0.029 bits

Gain(student) = 0.151 bits

 $Gain(credit\ rating) = 0.048\ bits$ 

high

high

low

medium

medium

no

no

no

yes

yes

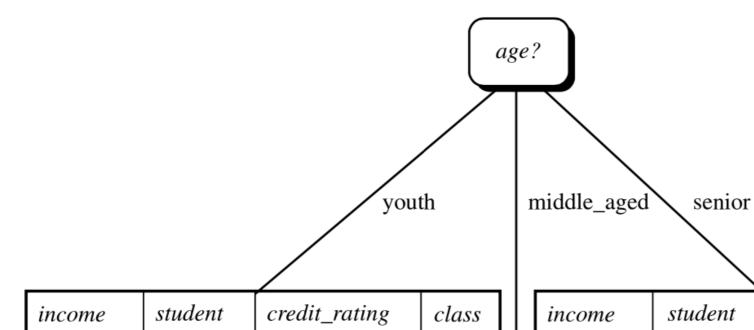

no

no

no

yes

yes

fair

fair

fair

excellent

excellent

| income      | student   | credit_rating     | class      |
|-------------|-----------|-------------------|------------|
| high<br>low | no<br>yes | fair<br>excellent | yes<br>yes |
| medium      | no        | excellent         | yes        |
| high        | yes       | fair              | yes        |

medium

medium

medium

low

low

no

yes

yes

yes

no

credit\_rating

fair

fair

fair

excellent

excellent

class

yes

yes

no

yes

no

### **Random Forest**

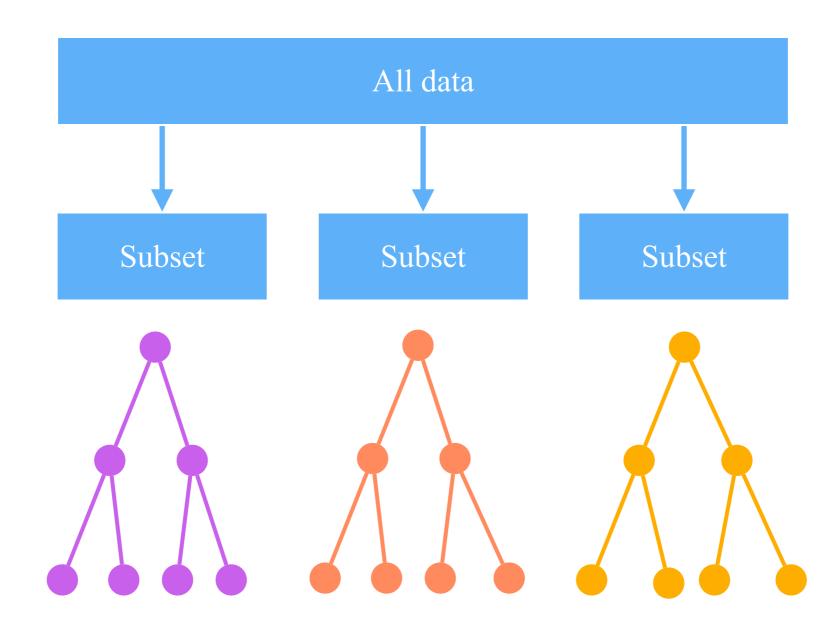

### Scikit-learn Implementation

```
# SVM
from sklearn import svm
clf = svm.SVC()
clf.fit(X, Y)
# Random Forest
from sklearn.ensemble import RandomForestRegressor
rf = RandomForestRegressor(n_estimators = 1000, random_state = 42)
rf.fit(X, Y)
# KNN
from sklearn.neighbors import KNeighborsClassifier
knn = KNeighborsClassifier()
knn.fit(X, Y)
# Decision Tree
from sklearn.tree import DecisionTreeClassifier
clf = DecisionTreeClassifier(max_leaf_nodes=3, random_state=0)
clf.fit(X, Y)
```

### Hands-on

#### • Model

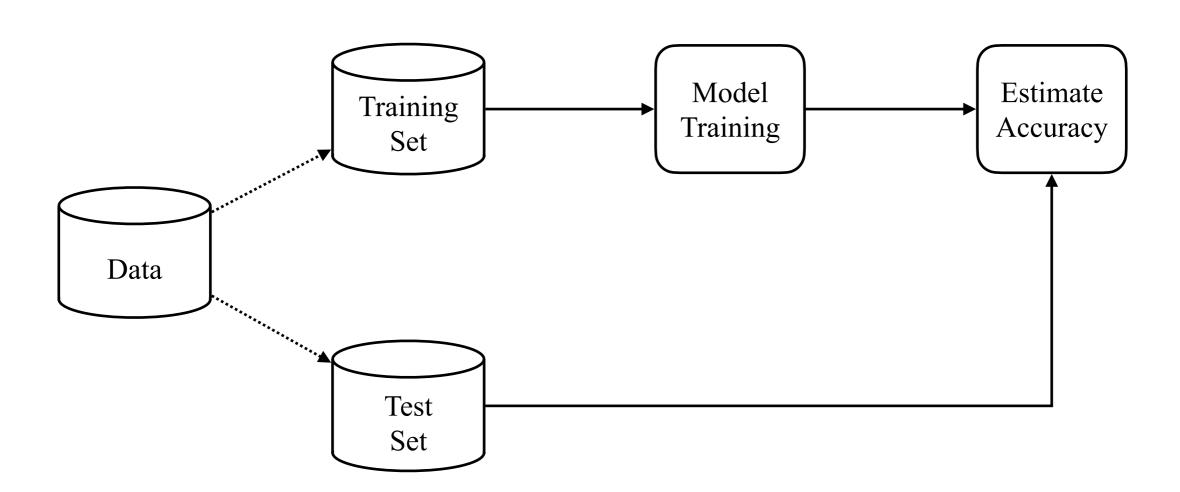